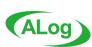

# Any Log ALOG EVA

# AMIYA

\*\*ALog ConVerter is the registered trademark of AMIYA Corporation. \*\*Each company names and trade-marks are registered company names and names of products.

※ Mentioned products' specifications and functions may be modified for improvement without any notifications.

## **Product Outline**

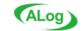

# ALog EVA

ALog EVA dramatically expands the scope of the ALog series.

This new product allows for integrated security management from all directions, <u>offering cyber attack detection</u>, <u>communication error investigation</u>, <u>post-incident data tracking</u>, and other data management from a variety of devices. ALog EVA also provides visualization of security risks, as well as monitoring and reporting.

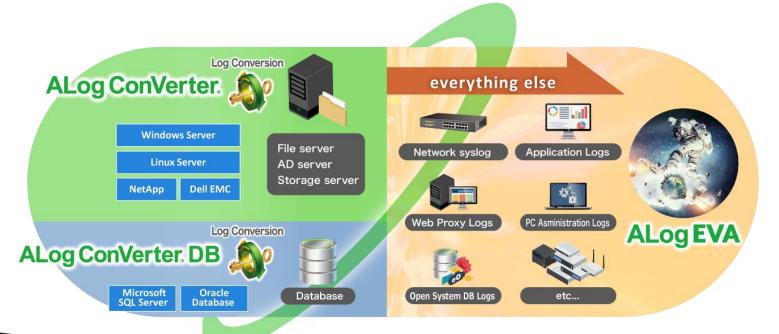

© AMIYA Corporation

# **All Unified Management**

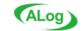

Manage log data using the ALog Series common interface.

The unified GUI performs search and reporting functions, allowing log management from multiple sources.

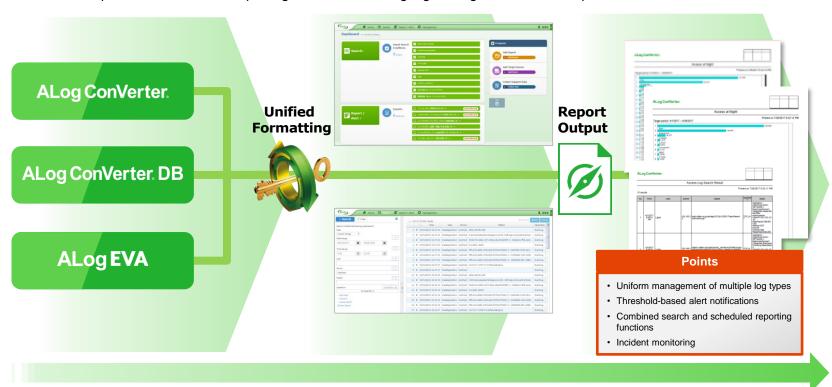

## **Downsides of Conventional Products**

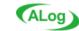

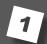

Complex
Layouts and
Settings

Complicated layouts and difficult-tounderstand data mapping settings can lead to a laborious installation process...

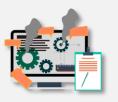

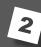

Too Many Optional Tools Search and reporting tools are only available in other programs or in add-on options...

Several installations are necessary before the product can actually be used.

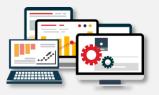

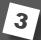

Useless Log Data The log data you painstakingly gather is difficult to decipher.

The sheer amount of log data makes it impossible to use during emergencies...

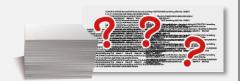

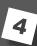

**High Cost** 

Licensing fees far exceed expectations... Moreover, difficult configuration leads to considerable consulting fees.

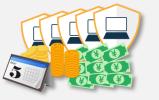

## The ALog EVA Advantage

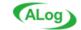

Simple Layout and Settings

Our experience gathering log data from a diverse range of devices has allowed us to provide a multitude of standard mapping templates.

ALog EVA features intuitive GUI and easy

settings.

Clear visuals and ease of use

**Options** are Unnecessary Search and report functions come standard.

The GUI is uniform across the series to ensure ease of administration across programs.

Save locations are shared.

Search and report functions are standard

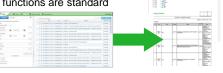

Easy to Understand, Easy to Use

Saves data simply and efficiently.

Our years of expertise have gone into converting stored data into useful logs.

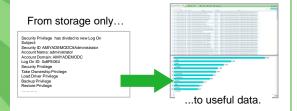

Cost Performance Log recording and data storage shouldn't be so expensive!

We offer long-term use of our programs at prices that are as affordable as possible.

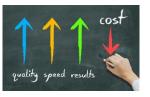

## **Speedy Log Mapping**

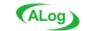

Specialized templates for common log data are already provided with the software. Simply select the one you want to use.

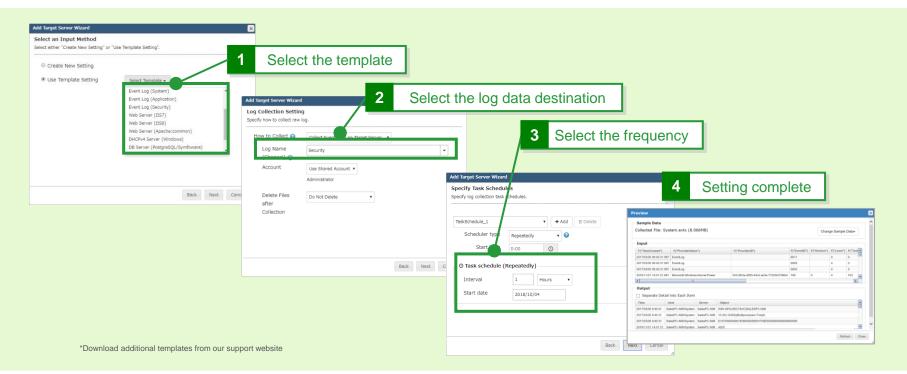

## **Flexible Scalability**

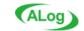

You can set up the screen with using simple, easy GUI when you are not using template.

There is no need to type a complex definition of scripting languages in order to set up mapping.

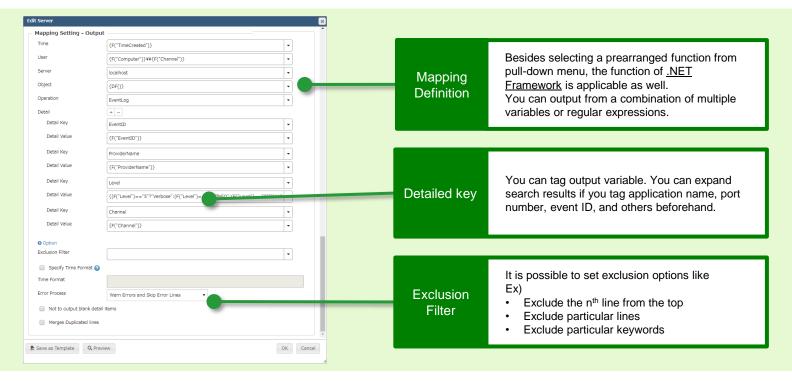

## **Smooth Setting with Preview Function**

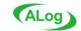

Preview function of mapping setting allows you to adjust setting while viewing the preview screen. There is no need to go back and forth between screens.

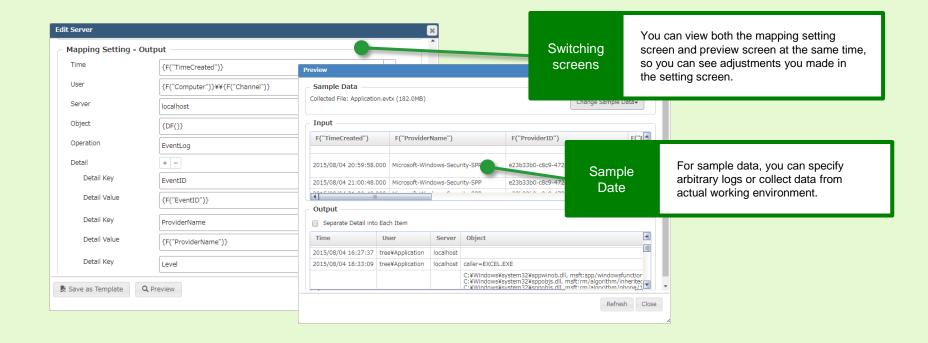

## **Automatic unification of time format**

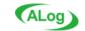

Unify various types of time formats into a single time format automatically.

There is no need to convert each definition, it is easy to collect logs from multiple products.

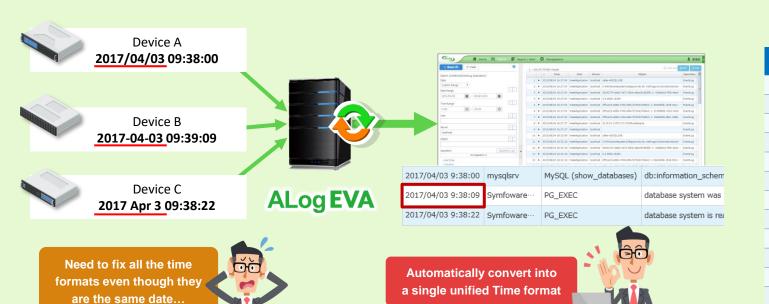

Automatically recognizable format yyyy/MM/dd HH:mm:ss.FFFFFF yyyy/MM/dd H:mm:ss.FFFFFF yyyy-MM-dd HH:mm:ss.FFFFFF yyyy-MM-dd H:mm:ss.FFFFFF yyyy/MM/dd HH:mm:ss yyyy/MM/dd H:mm:ss yyyy-MM-dd HH:mm:ss yyyy-MM-dd H:mm:ss yyyyMMdd HHmmssFFFFFF yyyyMMdd HHmmss MMM dd HH:mm:ss.FFFFFF MMM d HH:mm:ss.FFFFFF MMM dd HH:mm:ss MMM d HH:mm:ss

# **ALog EVA Log ingestion List**

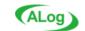

#### ◆ Network System

| Cisco ASA series                     |
|--------------------------------------|
| Cisco Catalyst series                |
| Juniper SSG series                   |
| Juniper MAG series                   |
| PaloAlto Networks PA series          |
| Blue Coat ProxySG series             |
| Fortigate series                     |
| Infoblox DHCP                        |
| YAMAHA RTX series                    |
| IBM Flex System EN switch            |
| Hitachi Load Balancer EL130          |
| Aruba Networks Mobility Controllers  |
| TrendMicro Deep Discovery Inspector  |
| Soliton Systems NetAttest EPS series |
| SonicWall series                     |

#### ◆ NAS/Cloud Storage/ General-purpose machine

| derierar parpose macinic       |                 |  |
|--------------------------------|-----------------|--|
| Hitachi Virtual File Platform  | (CIFS)          |  |
| NetApp ONTAP                   | (NFS audit)     |  |
| HPE 3PAR StoreServ             |                 |  |
| Nutanix AFS                    | (Nutanix Files) |  |
| QNAP                           |                 |  |
| I-O DATA LAN DISK              |                 |  |
| Amazon Web Services CloudTrail |                 |  |
| Box                            |                 |  |
| FOBAS Cloud Storage Cache      |                 |  |
| IBM AS/400                     |                 |  |

#### **♦** Servers

| Apache HTTP Server        | (Linux)              |
|---------------------------|----------------------|
| IBM HTTP Server           | (Linux)              |
| DHCP Server               | (Windows)            |
| DNS Server (debug log)    | (Windows)            |
| Microsoft Exchange Server | (Windows)            |
| RADIUS Server             | (Windows)            |
| WebDAV                    | (Windows)            |
| Squid common              | (Linux proxy server) |
| Sendmail                  | (Linux mail server)  |
| Postfix                   | (Linux mail server)  |
| Samba                     | (Linux)              |

#### **◆** Application

| SAP                             |
|---------------------------------|
| NEC Explanner                   |
| PCA series                      |
| OBIC series                     |
| NISSEICOM GrowOne               |
| Microsoft SharePoint (AvePoint) |
| Cybozu Office series            |
| Cybozu Garoon series            |
| Access Analyzer                 |
| Hitachi JP1                     |
| FUJITSU Systemwalker            |
| Fuji xerox DocuShare            |
| Fuji xerox ArcSuite             |

#### ◆Security product

%as of September 2018 Random order

| SKYSEA Client View                      |  |  |
|-----------------------------------------|--|--|
| LanScope Cat                            |  |  |
| Soliton Systems SmartOn                 |  |  |
| DOS System Support best1 (SS1)          |  |  |
| Quarity soft QND                        |  |  |
| Digital Arts i-FILTER                   |  |  |
| Digital Arts m-FILTER                   |  |  |
| TrendMicro Virus buster                 |  |  |
| TrendMicro InterScan Messaging Security |  |  |
| ALSI InterSafe ILP                      |  |  |
| ALSI InterSafe IRM                      |  |  |
| Symantec Messaging Gateway              |  |  |
| Hitachi solutions Hibun                 |  |  |
| ZenmuTech ZENMU                         |  |  |
| Cisco cloud Web security                |  |  |
| IIJ Secure Web Gateway Service          |  |  |
| Pulse Secure series                     |  |  |
| Logstorage                              |  |  |

#### **◆** Database

| MySQL                    | (Linux)  |
|--------------------------|----------|
| PostgreSQL               | (Linux)  |
| FUJITSU Symfoware Server | (OPEN)   |
| FUJITSU Symfoware Server | (NATIVE) |
| Hitachi HiRDB            |          |
| IBM DB2                  |          |

10

## **System Flow**

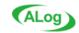

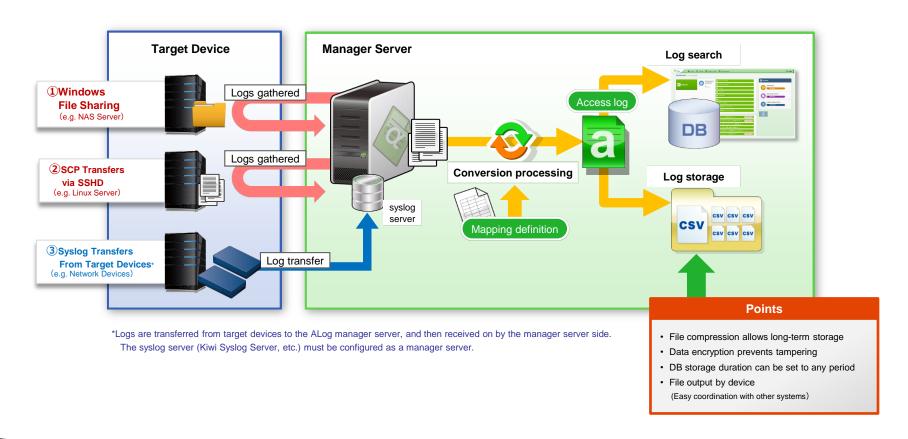

11

## Hard ware Requirements - Manager Server

### **ALog EVA**

os: Windows Server 2008 (x64) / 2008R2 / 2012 / 2012R2 / 2016

\*32bit version OS is not supported

\*Service pack of each OS(SP)is supported

\*Each edition of (Standard / Enterprise / Datacenter) supported

\*Virtualized environment (VMWare, Hyper-V, Citrix XenServer)supported.

CPU: Dual Core, or higher (Quad Core or above is recommended)

Memory: 8GB, or higher (16GB, or higher is recommended)

HDD: 500GBor higher disk space.

\*There is a case that more disk space is required depending on the number of the target server and access log storing term.

Software: .NET Framework 4.6 or later version

Either of following web browser

- Internet Explorer 10 or later version

- Firefox version 40 or later version

- Google Chrome version 44 or later version

#### Obtainable log type

ALog EVA is available to obtain log data which is output with Windows Event Log, syslog and text file (with separated value such as csv).

Text file needs to be encoded with UTF-8, UTF16 or the other encoding which is supported by .NET Framework.

The following type of log is not available to obtain with ALog EVA.

- Fixed-length format
- binary file
- Encrypted file

It is also not available in case below.

- In case that the log volume exceeds 100GB per day

#### In case that syslog server is needed

Syslog server is needed aside ALog EVA when it is not available to share log data with Windows file sharing(CIFS).

\*Verified Syslog server software :

Kiwi Syslog server (not free version)

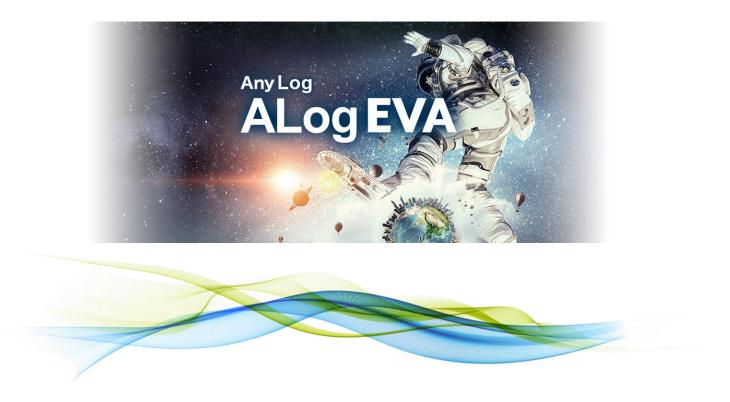

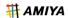